### Курс для руководителей

# BIM-технологии в управлении проектами в строительстве и

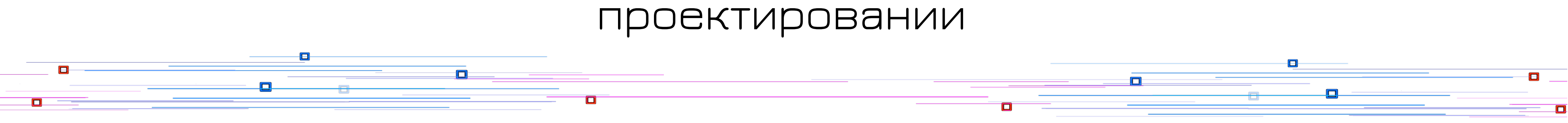

BIM – (англ. Building Information Model или Modeling) информационное моделирование здания

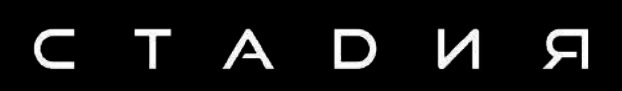

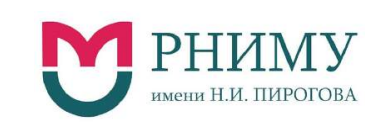

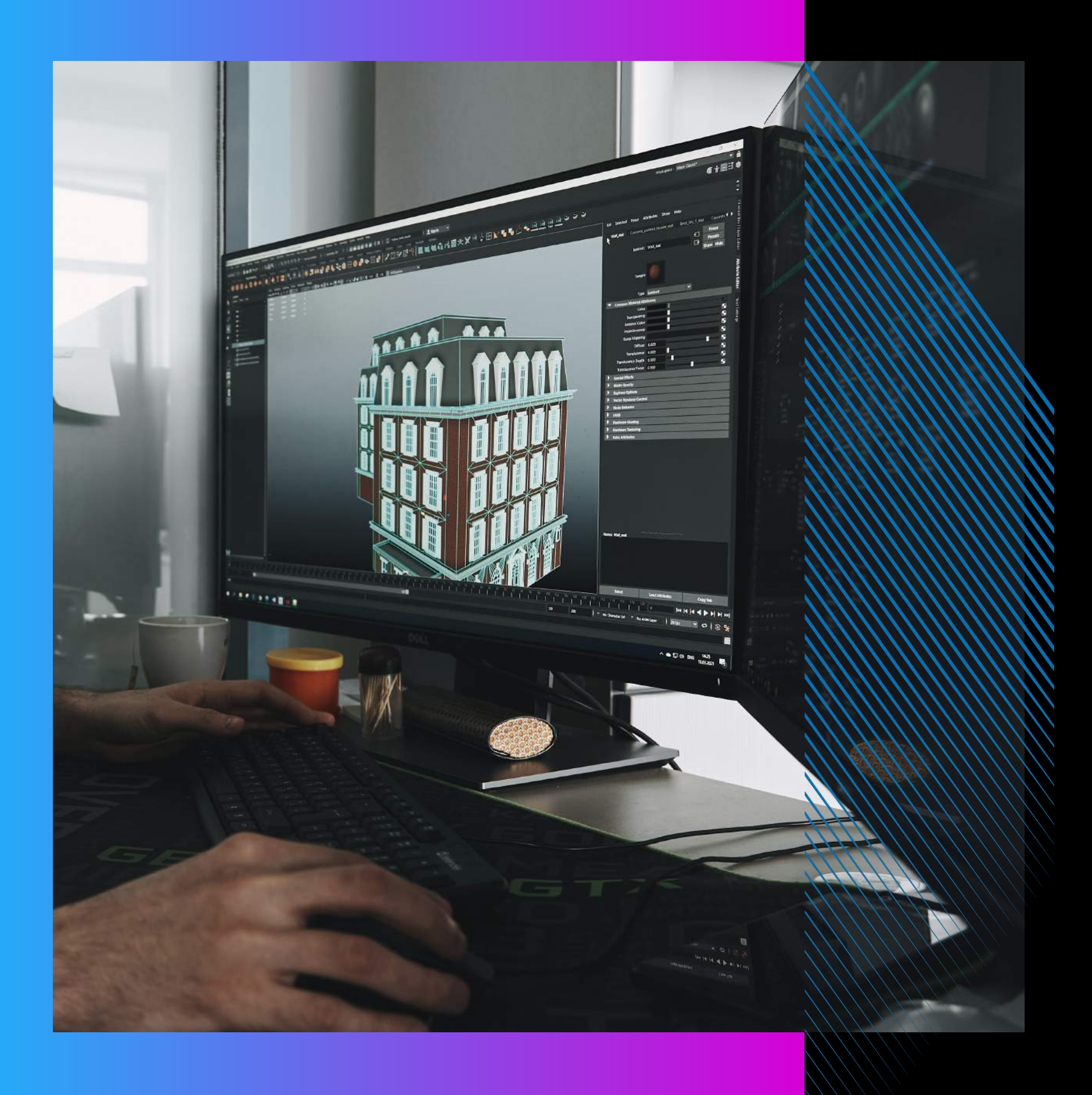

### Вы приняли решение о переходе на BIM-технологии?

### ЗНАЧИТ ВАМ БУДЕТ ПОЛЕЗНО УЗНАТЬ:

Как разбираться в качестве BIM моделей от ваших подрядчиков?

Как оценить компетентность выбранного BIMспециалиста?

С чего начать внедрение BIM в своей компании?

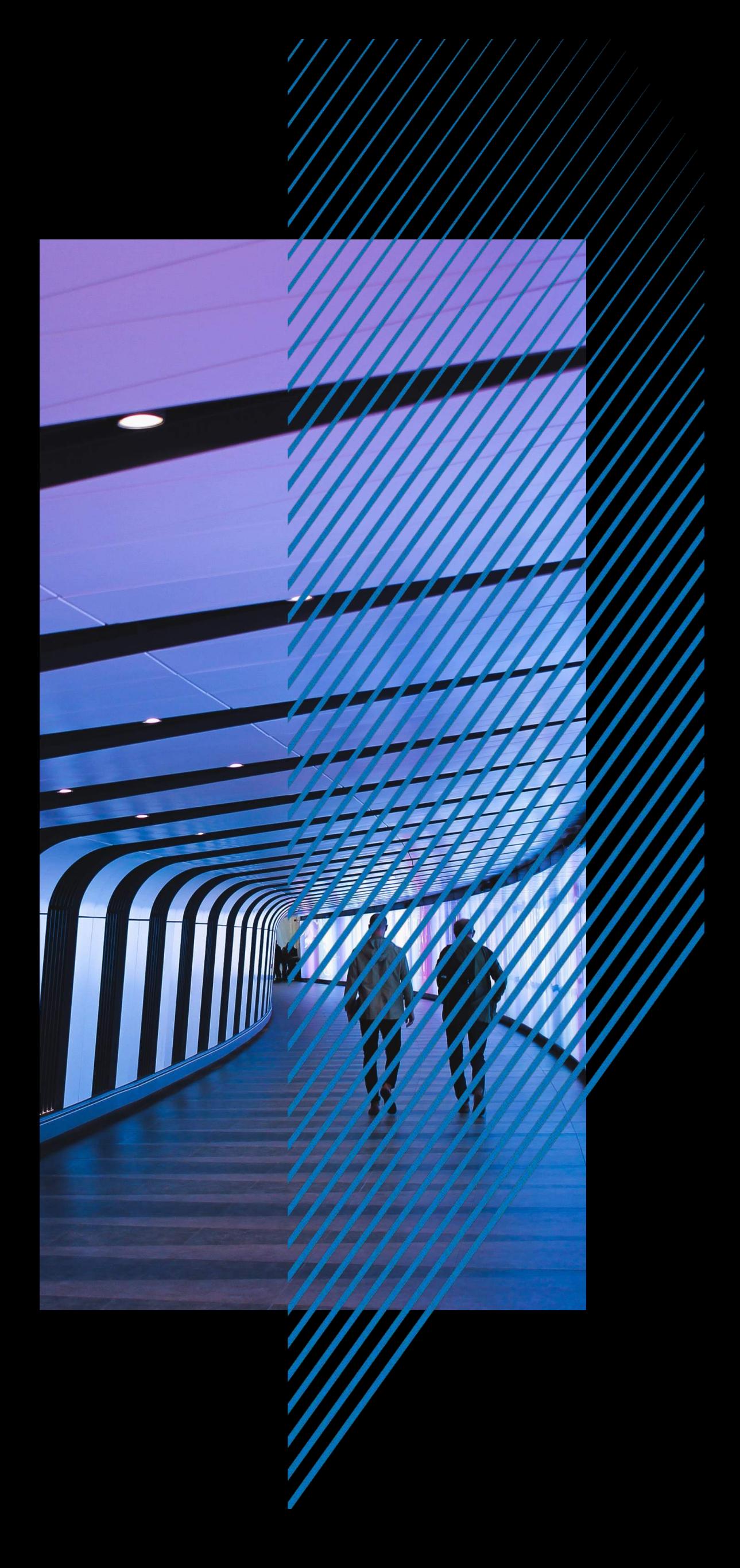

### Полезный курс для руководителей

Разработан проектно-строительной компанией полного цикла «Стадия П» При поддержке РНИМУ им. Н.И. Пирогова.

CTADUS

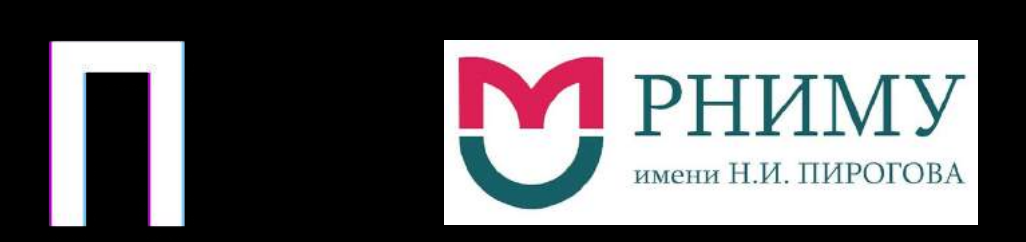

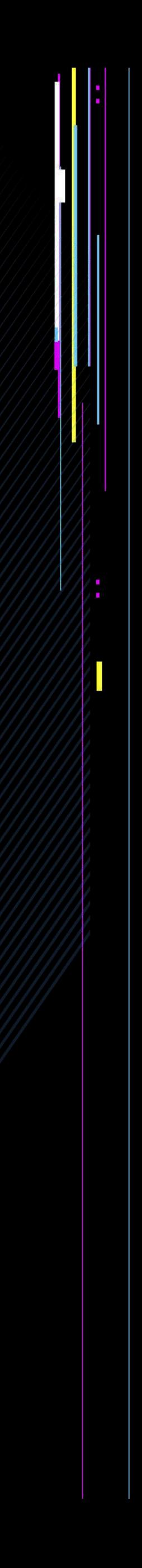

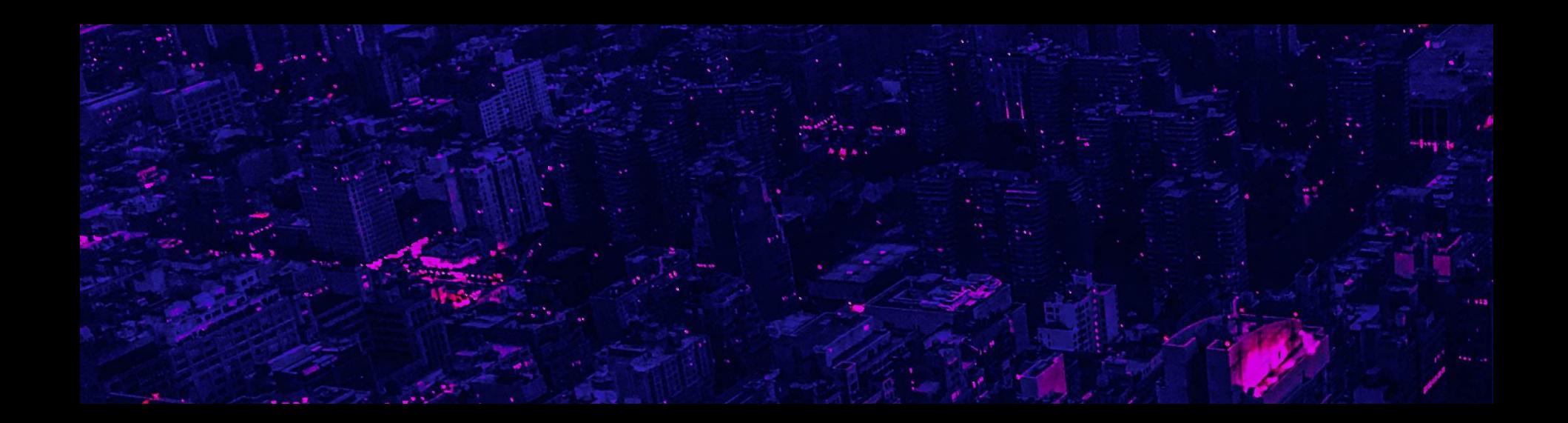

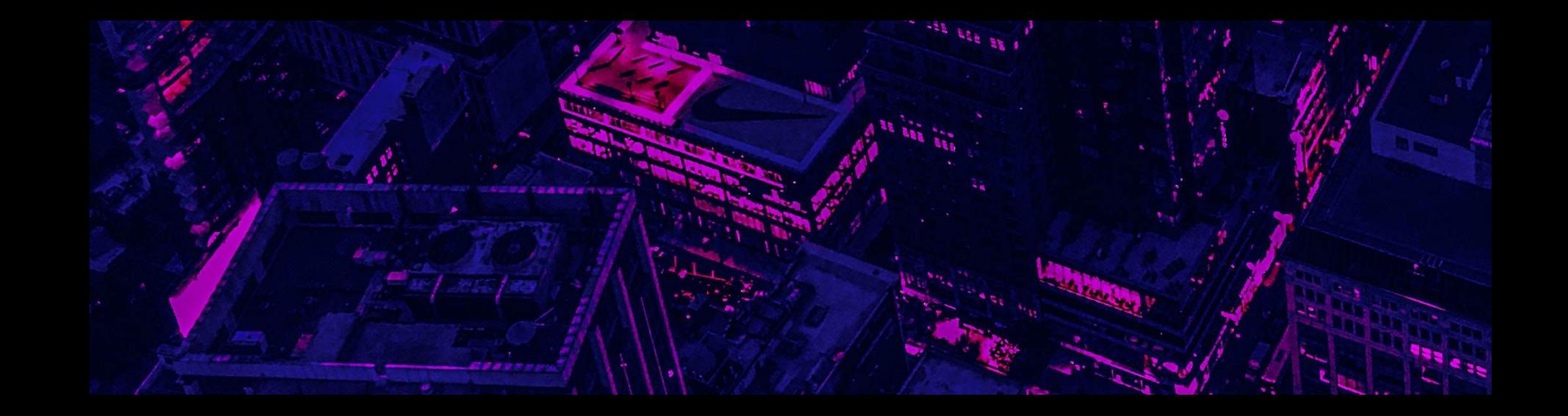

Мы подготовили программу, которая познакомит вас с технологией информационного моделирования, поможет понимать ВІМ-процессы и Уверенно управлять ими.

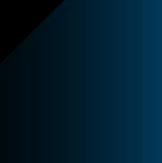

## Программа разработана специально ДЛЯ:

Управляющих специалистов проектных компаний Ведущих проектировщиков Главных инженеров проекта Главных архитекторов проекта Специалистов службы технического заказчика Специалистов, контролирующих качество строительства Специалистов САПР

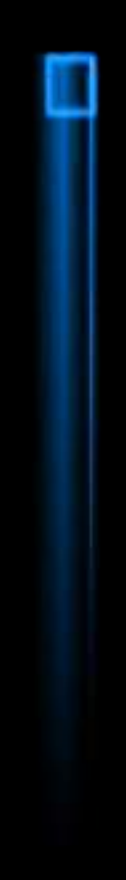

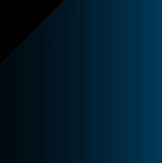

### Знания, полученные на курсе,помогут вам

Работать с госзаказами, а не терять их (c 2022 года все госзаказы в России переходят на BIM).

Повысить эффективность иправления крипными объектами и прокачать навыки менеджмента в проектной среде.

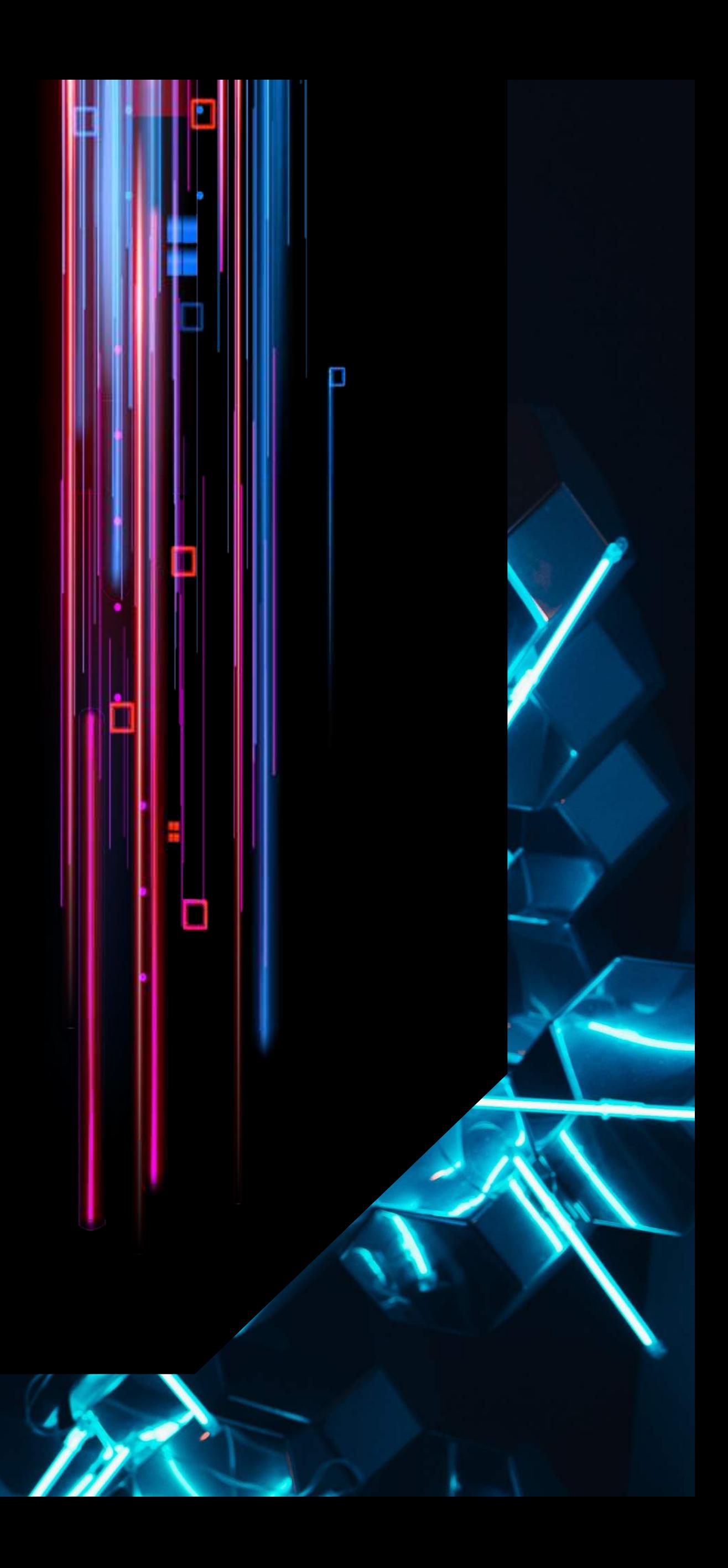

Составить представление об общей организации работ на основе BIM-технологий.

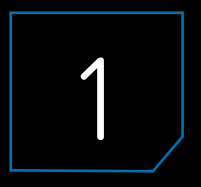

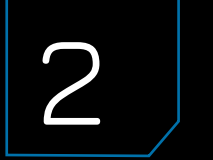

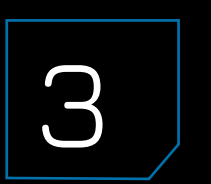

### Знания, полученные на курсе,помогут вам

Заключать **контракты с надежными подрядчиками** по ВІМпроектированию

Оптимизировать процессы проектирования, строительства и эксплуатации зданий

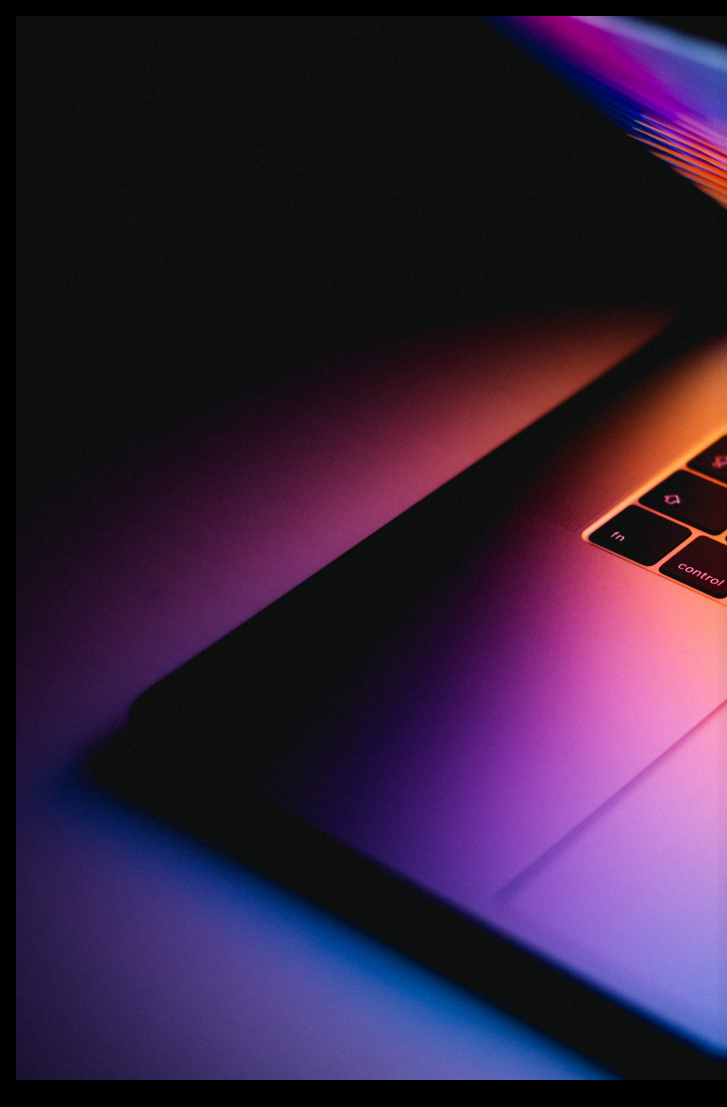

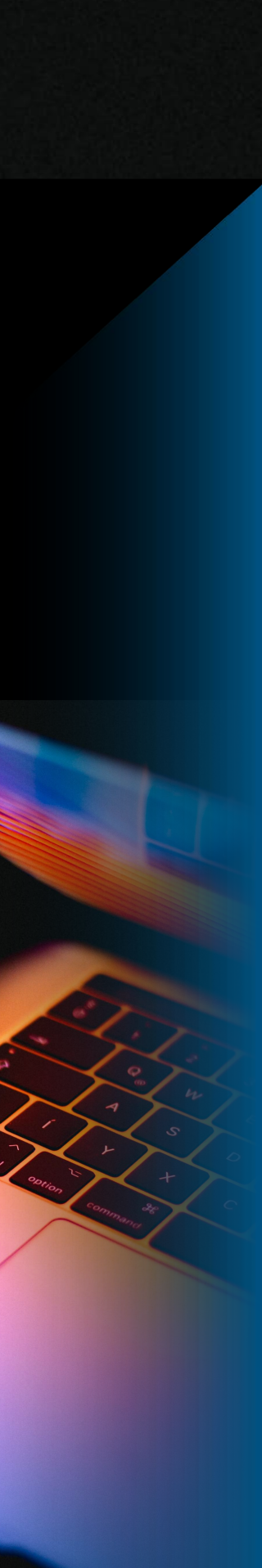

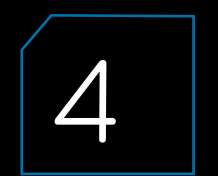

Формировать корректные ВІМ-требования и **повысить свою экспертность** в приемке и координации ВІМ-проектов

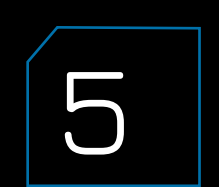

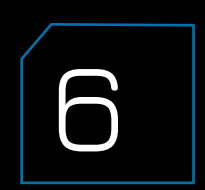

### На курсе мы познакомим вас с инструментами Autodesk

Вы лучше изучите этапы проверки и контроля качества BIM-проектов и сможете осуществлять приемку ВIM-моделей с помощью этих инструментов

Navisworks

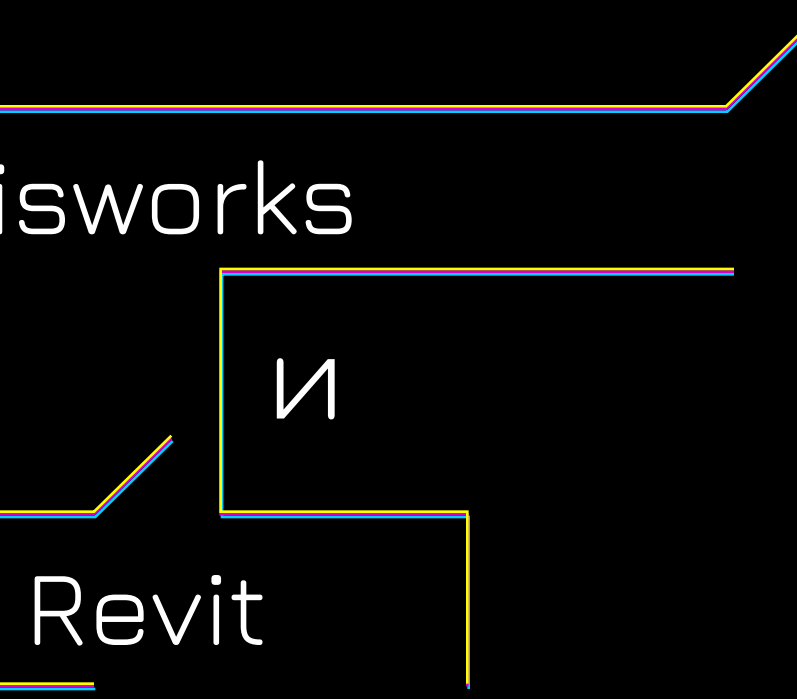

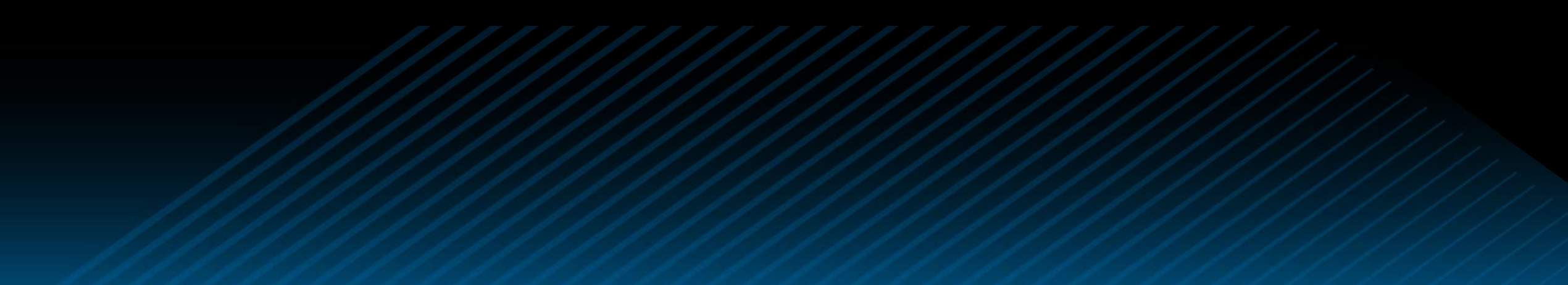

# Курс будет эффективен, потому что:

. . .

Преподаватели курса – это практикующие эксперты в области BIM-проектирования и строительства.

Кроме теории вы получите СВЯЗЬ ОТ преподавателей в течение курса и 1 месяца после окончания. практические задания и обратную

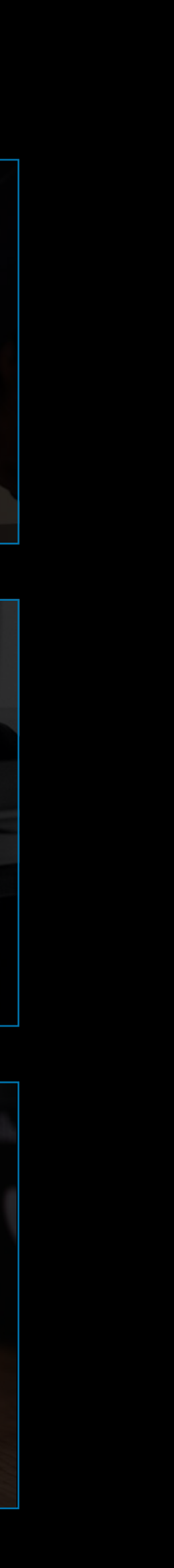

Формат преподавания позволит легко и быстро освоить одну из самых востребованных компетенций в строительной отрасли.

### Всего за неделю вы:

Разберетесь с технологией ВIМ и этапами внедрения в компанию.

Углубитесь в инструменты проверки и контроля качества проектов и составите представление об общей организации работ на основе технологий.

Узнаете, как использовать полученные знания для успешного анализа и управления проектами.

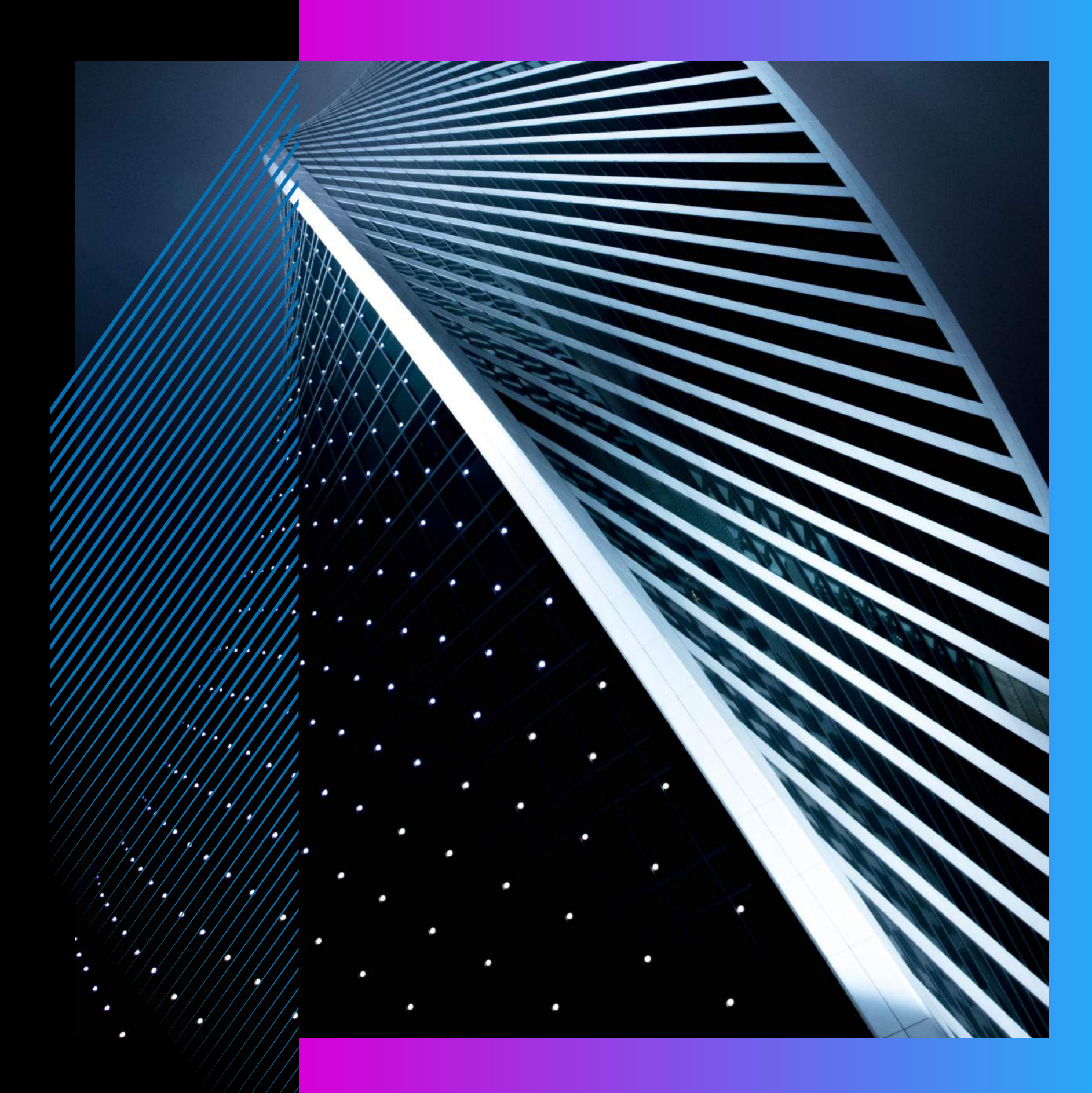

- 
- **BIM**
- 

с глубокими навыками и личными кейсами в области внедрения ВІМ-технологии

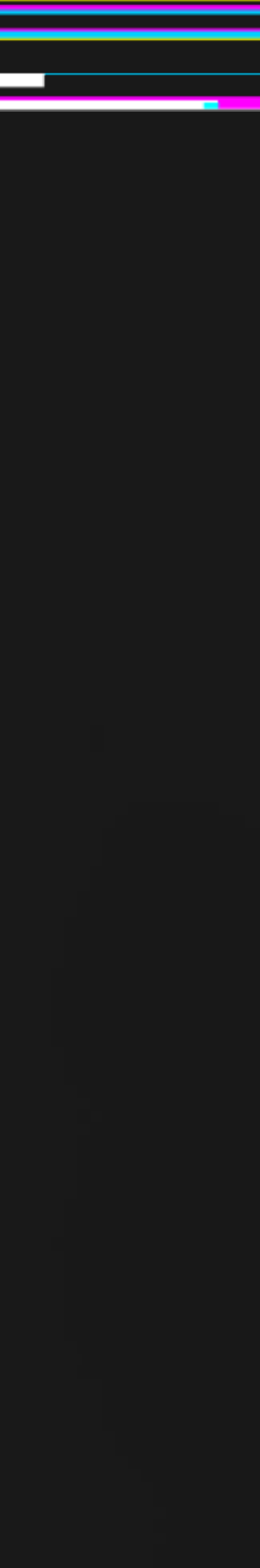

На курсе своим опытом и знаниями будут делиться преподаватели

### **ВКСПЕРТВ-Практики**

## География успешно реализованных BIM-проектов преподавателей курса

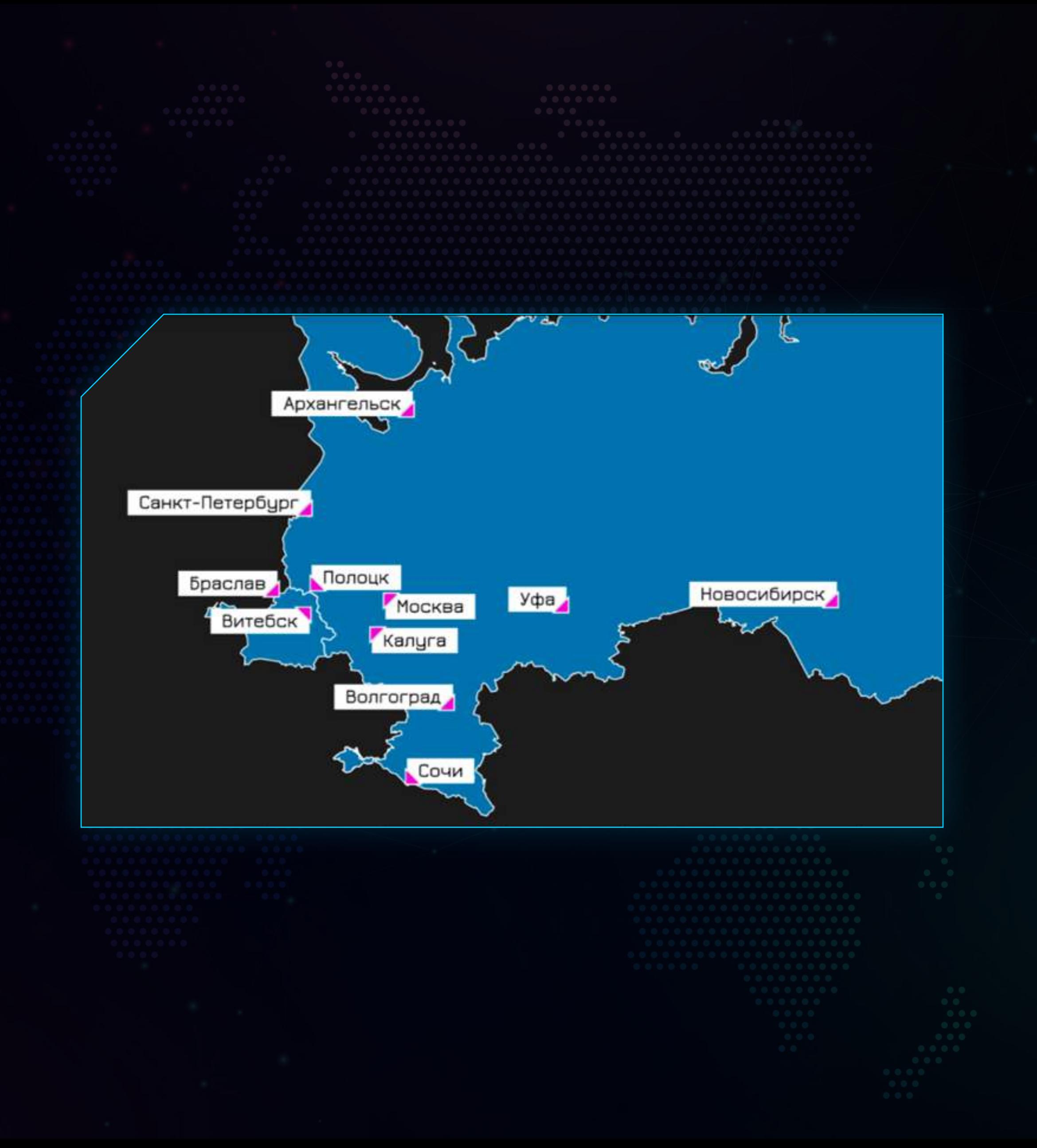

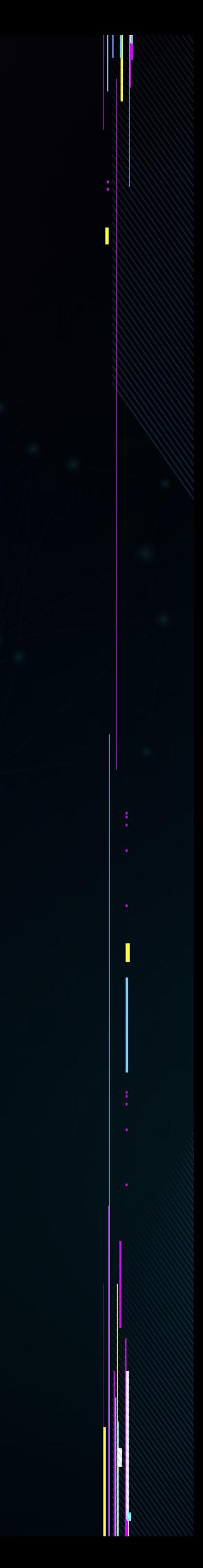

### Как будет проходить курс?

В удобном онлайн формате.

Состоять из 4 модулей лекций и online встреч с педагогами после каждого из них.

Зачет в виде тестирования.

Всего 22 часа (продолжительность 5 дней).

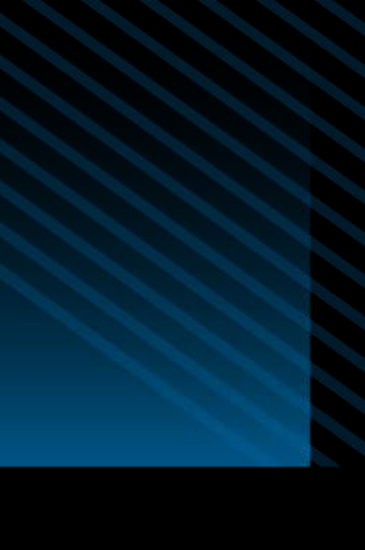

### Программа курса

Модули/ темы

Обзорная часть ситуации общих тенденций BIM-проектирования.

Консультация от преподавателей.

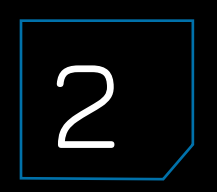

Консультация от преподавателей.

Основы работы в среде Revit.

Обзорная часть процессов внедрения BIMпроектирования в компании. ЗАЧЕТ <sup>2</sup>

Консультация от преподавателей.

Основы работы в среде Navisworks. Консультация от преподавателей.

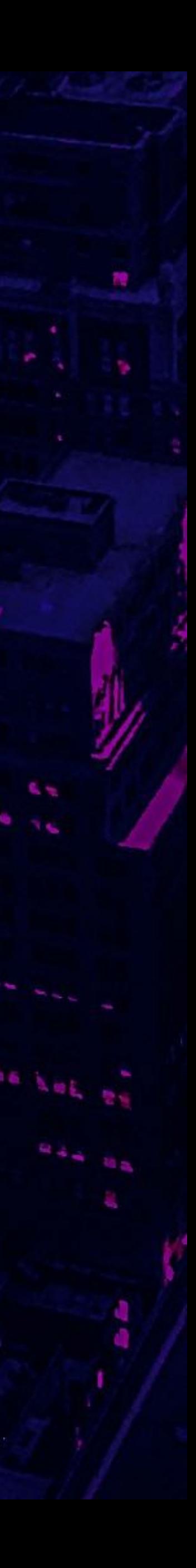

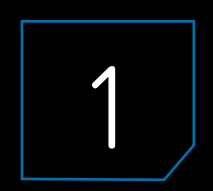

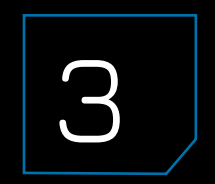

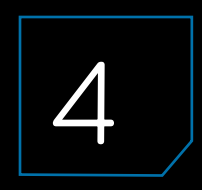

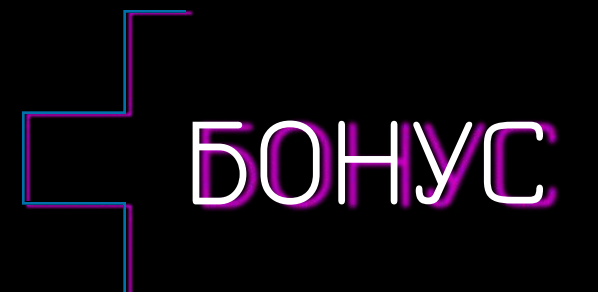

Поддерживающая обратная связь преподавателей 1 месяц после окончания от

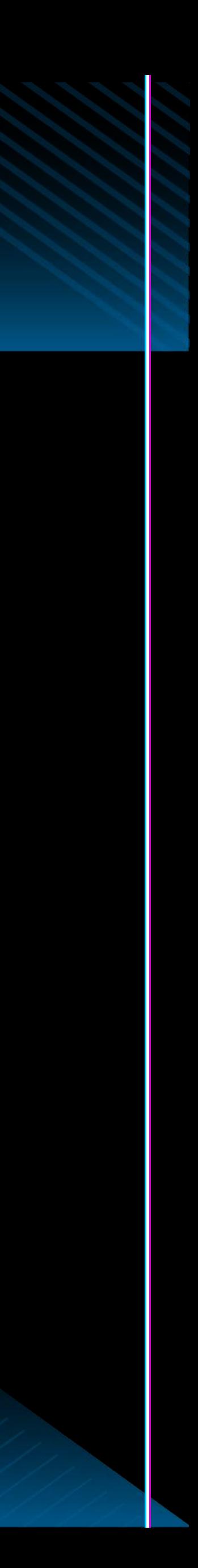

курса

Они будут отвечать на ваши вопросы по изученному материалу, прояснят сложные моменты.

«Обзорная часть ситуации общих тенденций BIM-проектирования. Обзорная часть процессов внедрения BIM-проектирования в компании»

Наименование тем:

Законодательство и нормативно-техническое регулирование в сфере информационного

Общая информация по применению технологии BIM на этапах строительства и эксплуатации здания. Обзор программного обеспечения для информационного моделирования зданий и сооружений.

- Терминология BIM-моделирования. 1.1
- моделирования. 1.2
- 1.3
- 1.4
- Роль, обязанности и задачи, выполняемые участниками проекта. 1.5
- Стратегия компании по внедрению технологии BIM. 1.6
- Среда проектирования, взаимодействие участников проекта. 1.7
- документы). 1.8
- 1.9
- (BEP). Среда общих данных. 1.10
- Консультации по изученной программе. 1.11

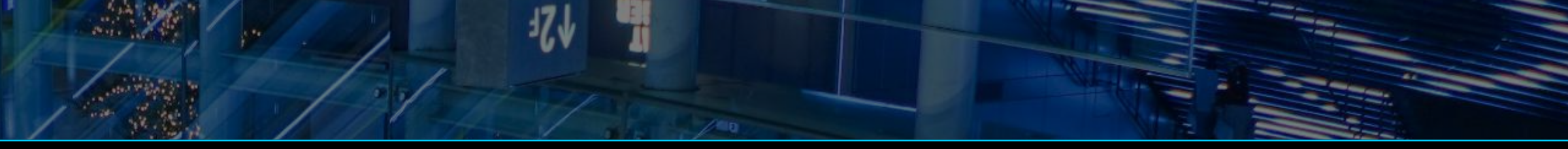

Документы, регламентирующие работу проектного коллектива (стандарты, инструкции и нормативные

BIM-стандарт организации. Уровни детализации (LOD). Информационные требования заказчика (EIR). Планирование работы над проектами с применением технологий информационного моделирования

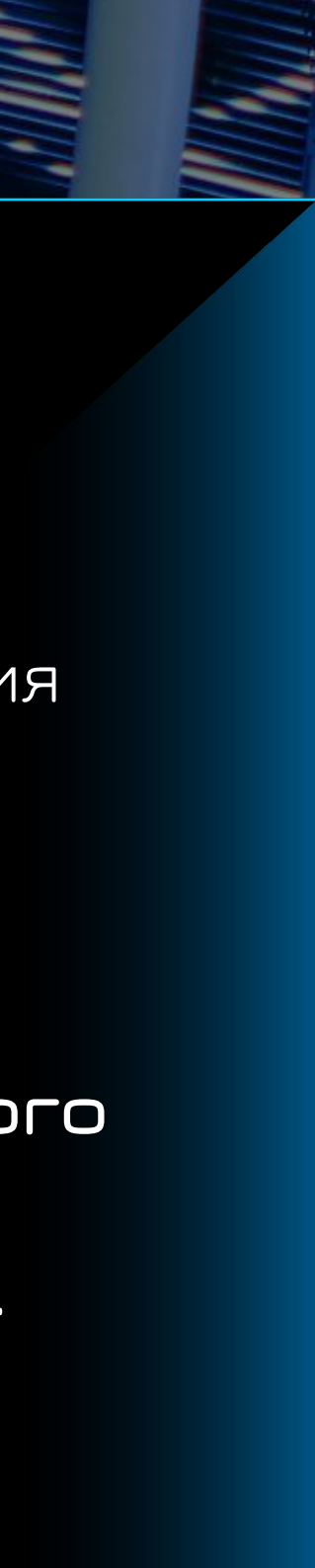

«Основы работы в среде Revit»

Наименование тем:

Навигация в рабочем файле проекта Revit: обзор, поиск нужной информации, создание новых видов,

- анализ BIM-модели. 2.1
- Координация специалистов между собой. 2.2
- Общее устройство Autodesk Revit: семейства, типоразмеры, экземпляры. 2.3
- экземпляры и материалы. 2.4
- Система координат в проекте Revit. 2.5
- Консультации по изученной программе. 2.6

Создание простого семейства, добавление его в проект, формирование спецификации на

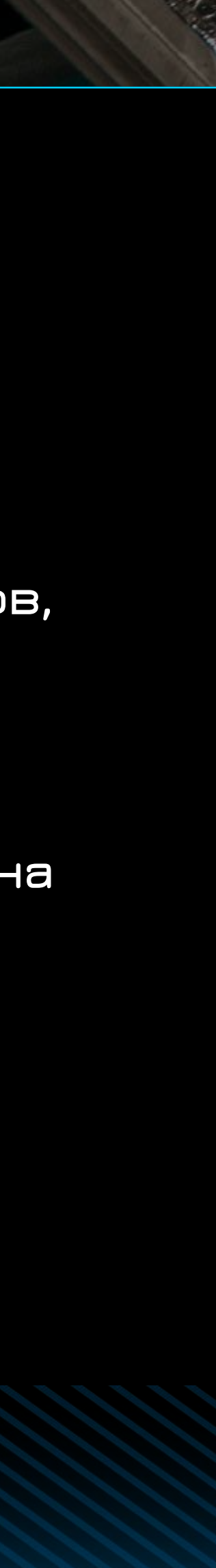

«Основы работы в среде Revit (продолжение). Основы работы в среде Navisworks»

Наименование тем:

Проверка моделей через инструментарий Revit: предупреждения, сечения и визуальный осмотр,

- Принципы совместной работы в Revit. 3.1
- анализ инженерных систем, проверка на коллизии. 3.2
- Проверка комплекта чертежей в Autodesk Design Review. 3.3
- графики элементов. 3.4
- Поисковые наборы в Navisworks. Свойства элементов. 3.5
- Консультации по изученной программе. 3.6

Навигация в Navisworks. Визуальная проверка модели, создание сечений, точек обзора, настройки

«Основы работы в среде Navisworks (продолжение)»

### Наименование тем:

Создание сборок в Navisworks: форматы, особенности экспорта, сборка комплектов чертежей и

- Проверка на коллизии в Navisworks. 4.1
- Инструменты рецензирования сводной/рабочей модели. 4.2
- модели в одном файле. 4.3
- Подготовка отчетности. 4.4
- Обзор изменений между версиями. 4.5
- показателями элементов в модели и ведомостей материалов. 4.6
- 4.7
- Консультации по изученной программе. 4.8

Обзор модуля Quantification в Navisworks для формирования таблиц с количественными

Обзор модуля TimeLiner в Navisworks для визуализации этапов строительных работ.

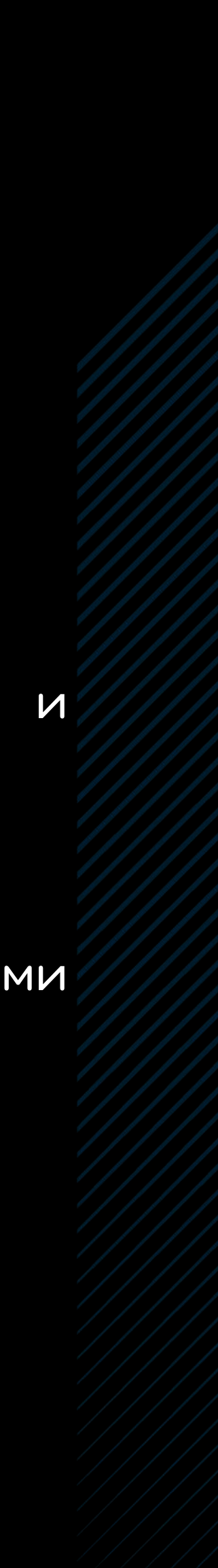

### После прохождения курса вы получите

Удостоверение государственного образца о повышении квалификации

Международный сертификат Autodesk

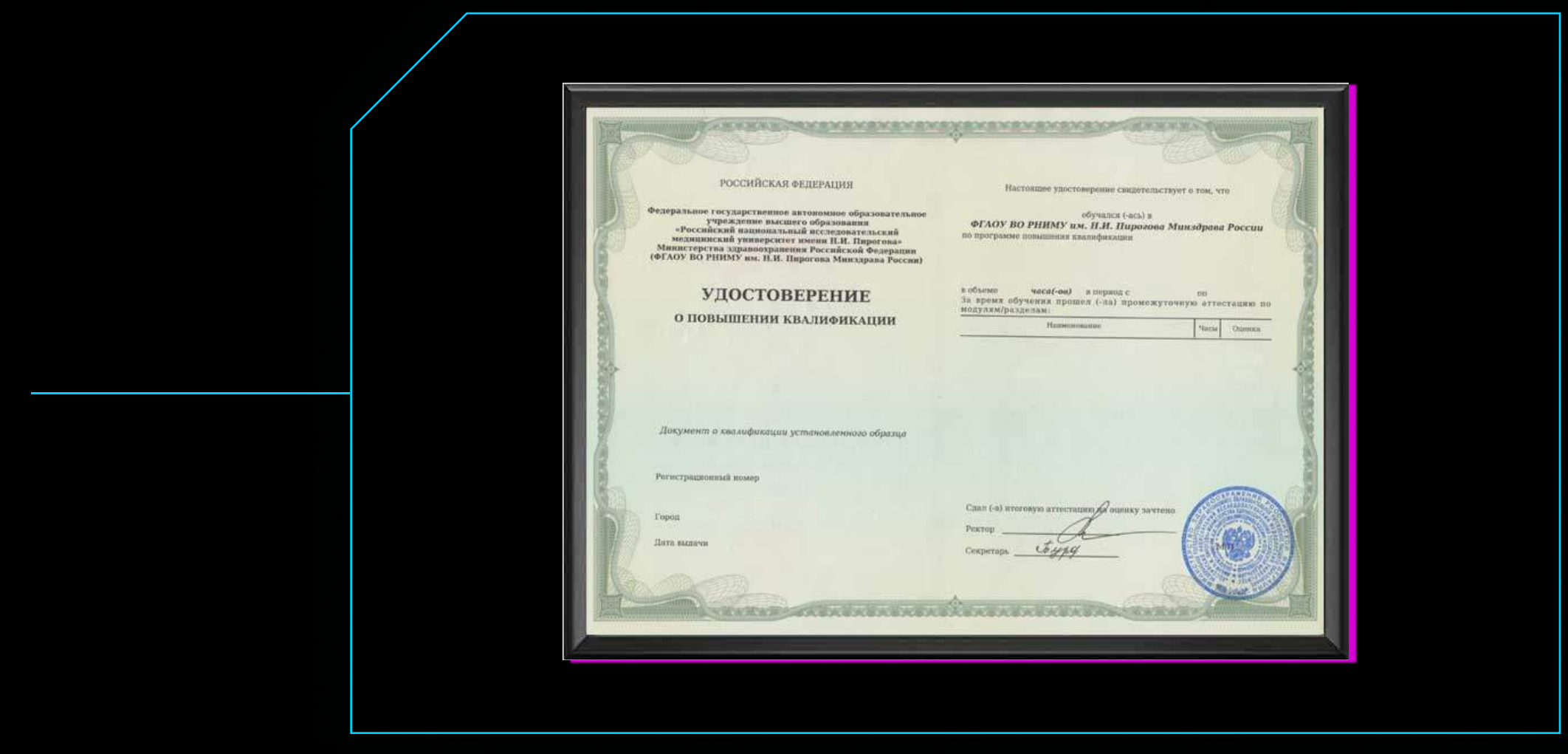

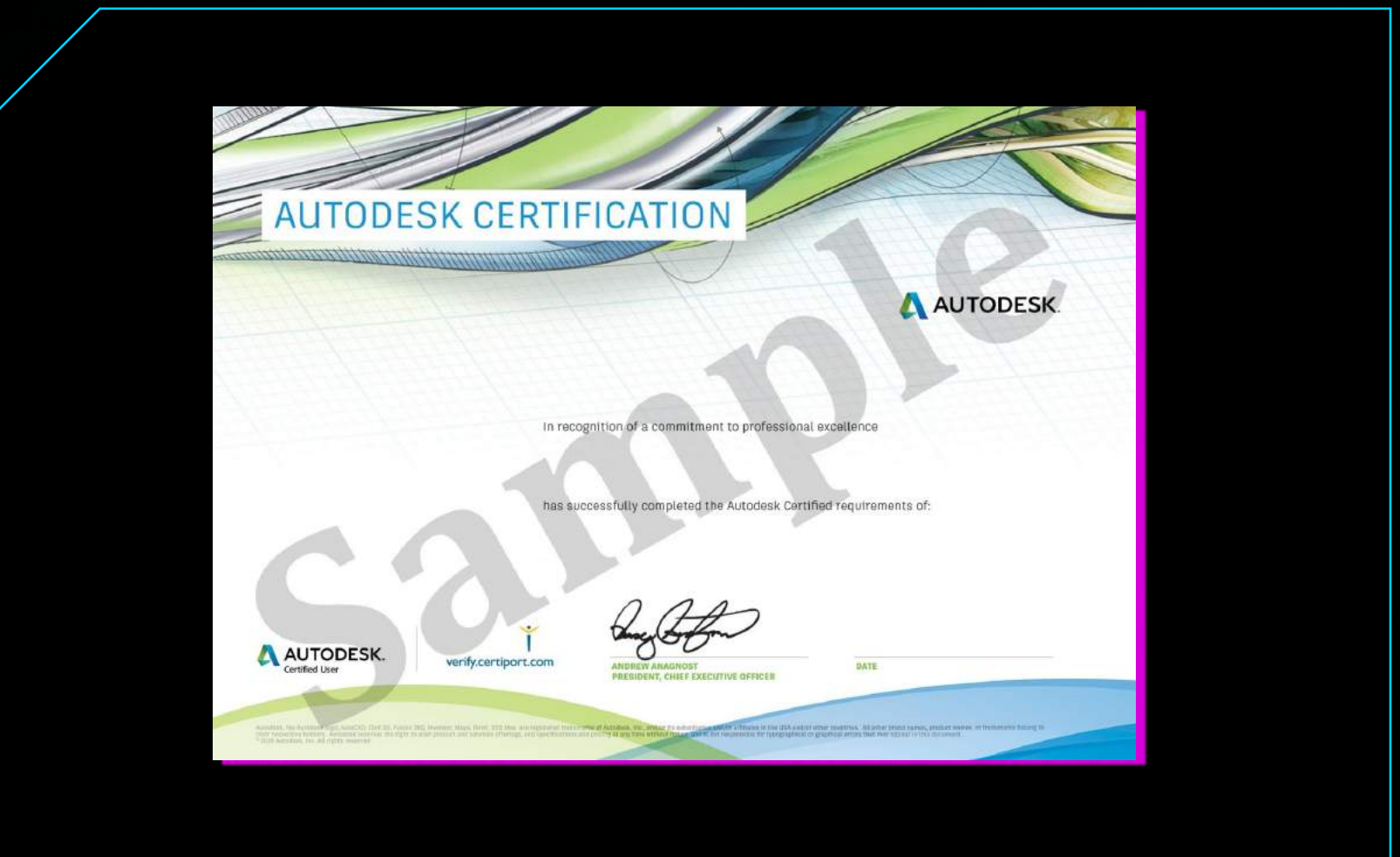

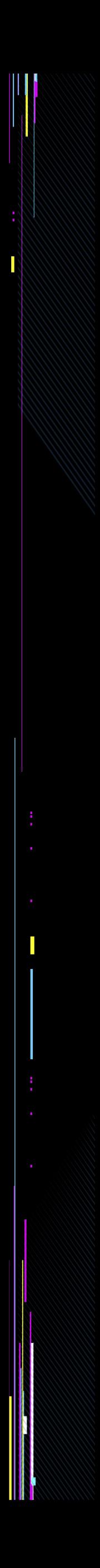

### В результате курса вы

Повысите уровень своей компетентности и компании , в которой работаете.

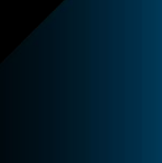

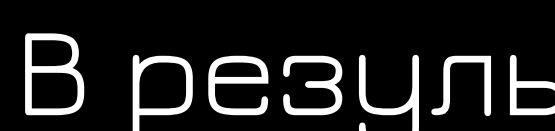

А это значит, что заказчики будут доверять вам еще больше!

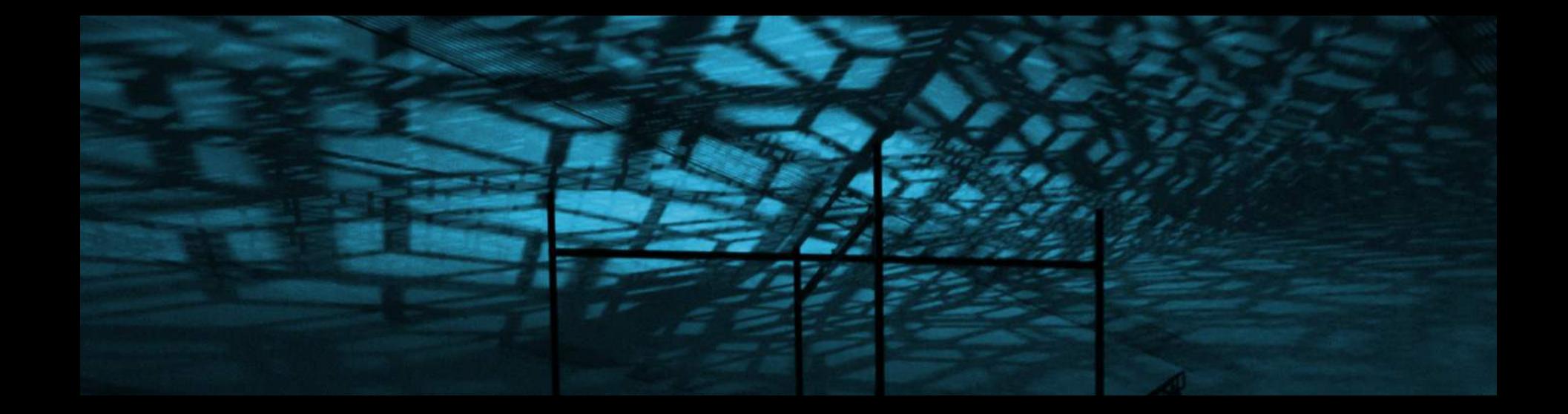

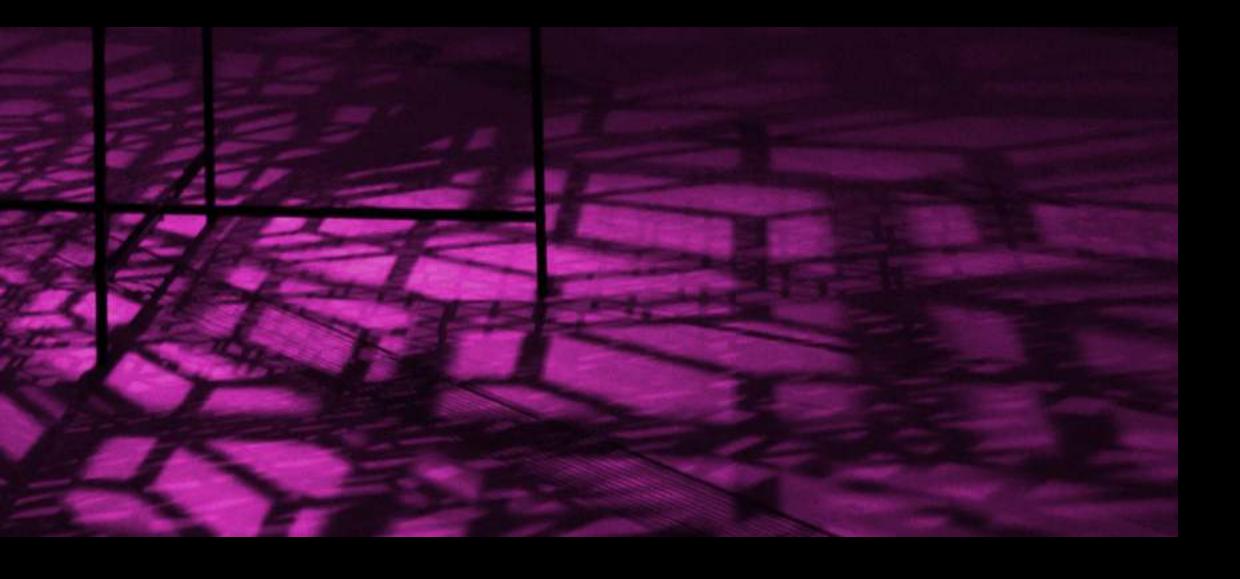

### Стоимость курса 16000 рос. руб.

# Дату ближайшего запуска и наличие мест уточняйте

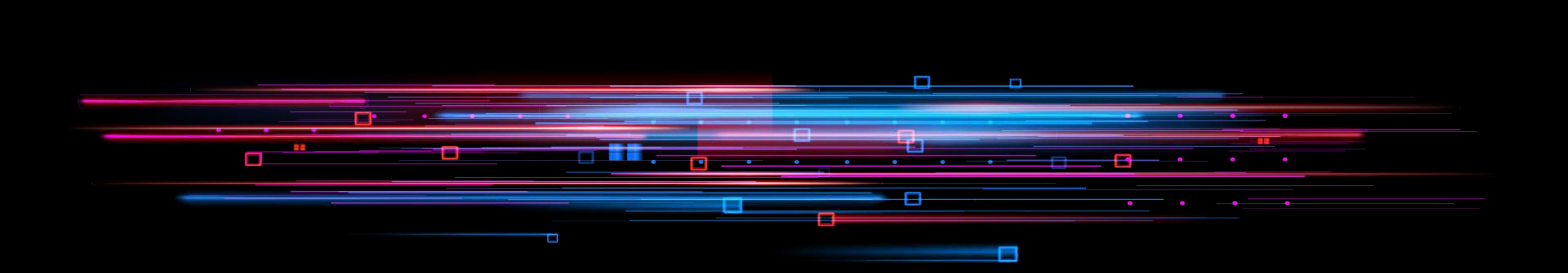

### Зарегистрироваться на курс

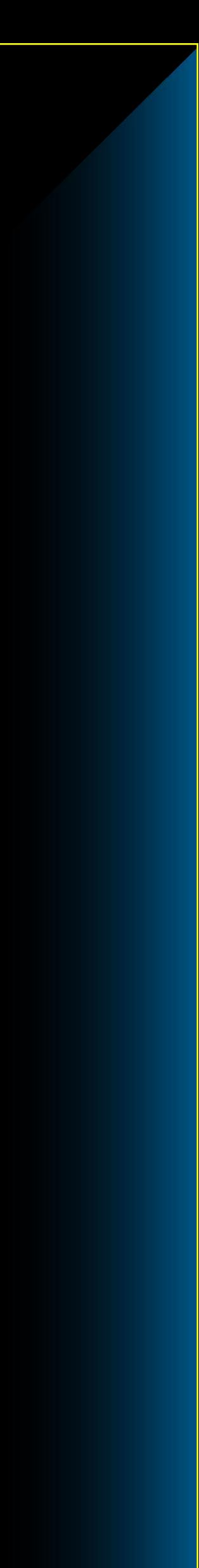

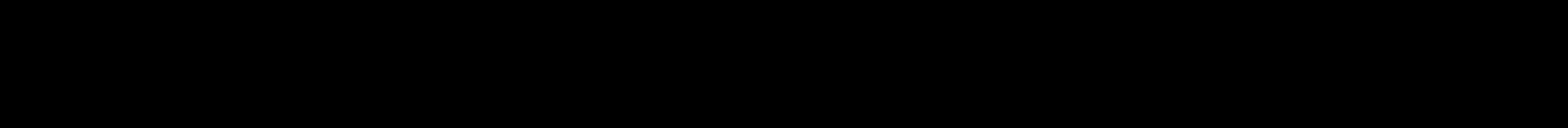

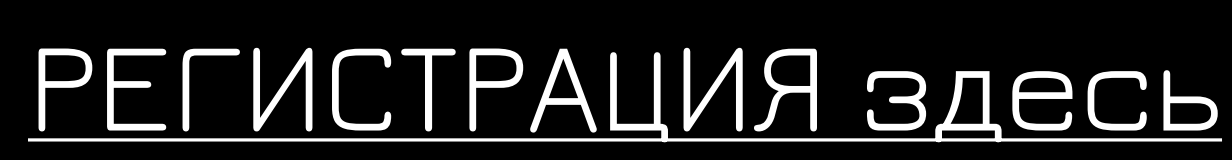

### Количество мест ограничено!

### Если вопросы, вас остались пожалуйста, свяжитесь с нами

Или оставьте заявку на обучение на сайте stadia-p.ru

- +7 (926) 101-06-76  $\mathcal{G}$
- info@stadia-p.ru  $\sum$
- г. Москва, Остаповский проезд,  $\odot$ д. 5с4

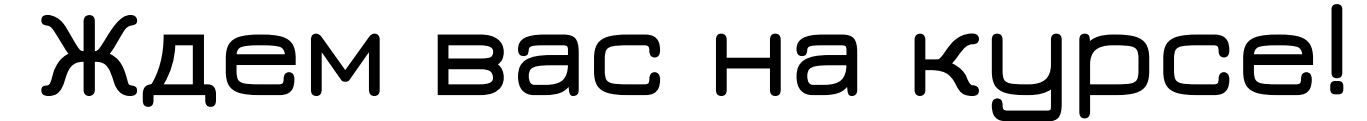

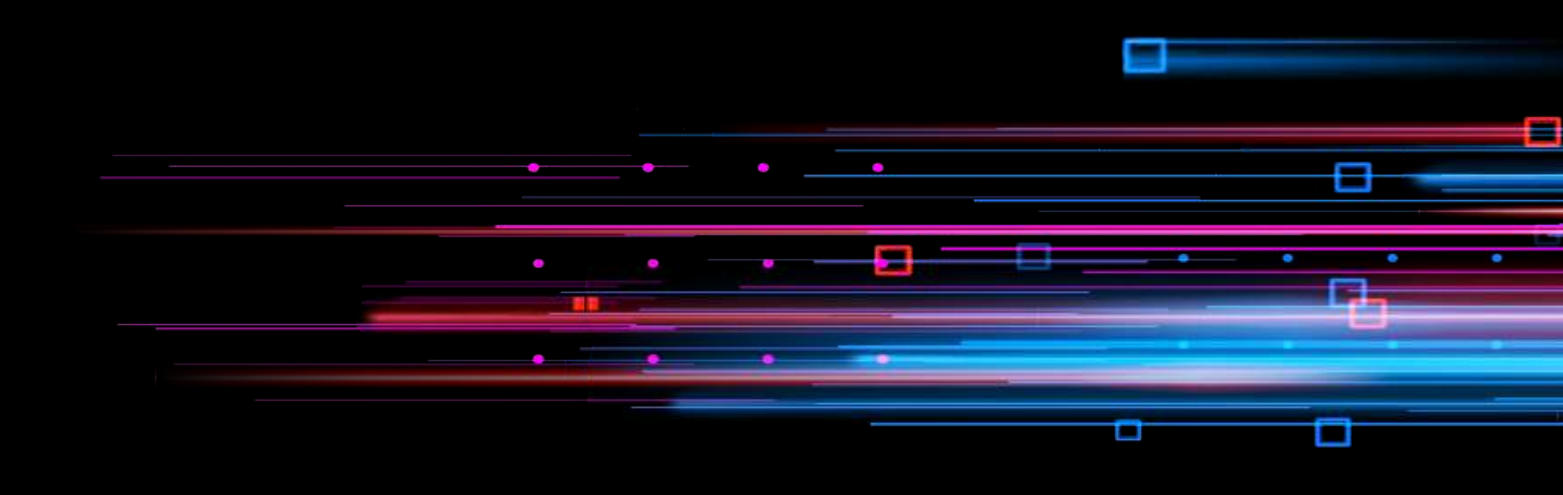

### Мы создаем лучшие решения для реализации сложных задач.

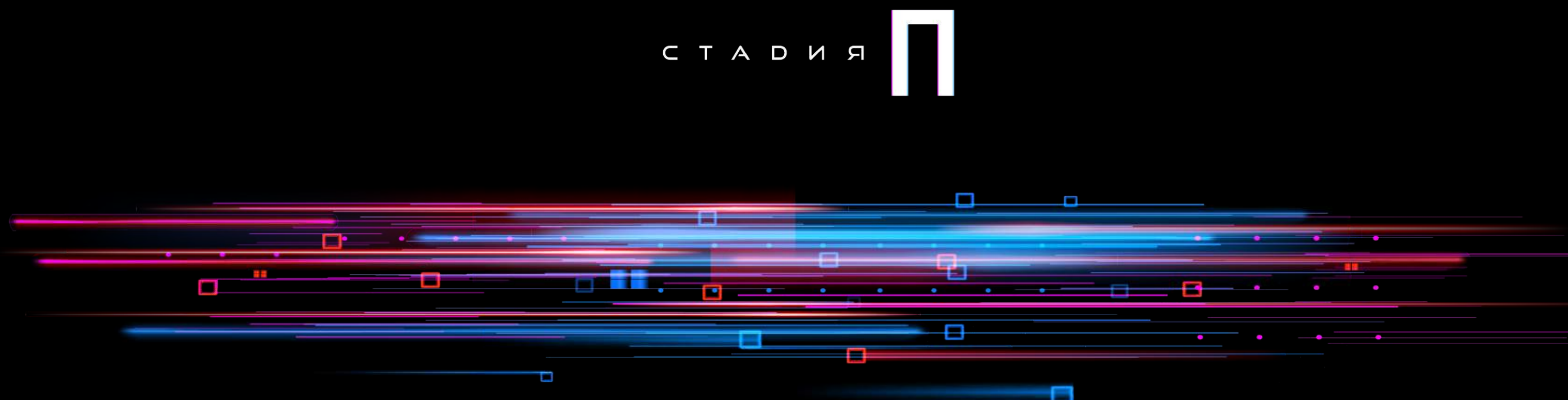

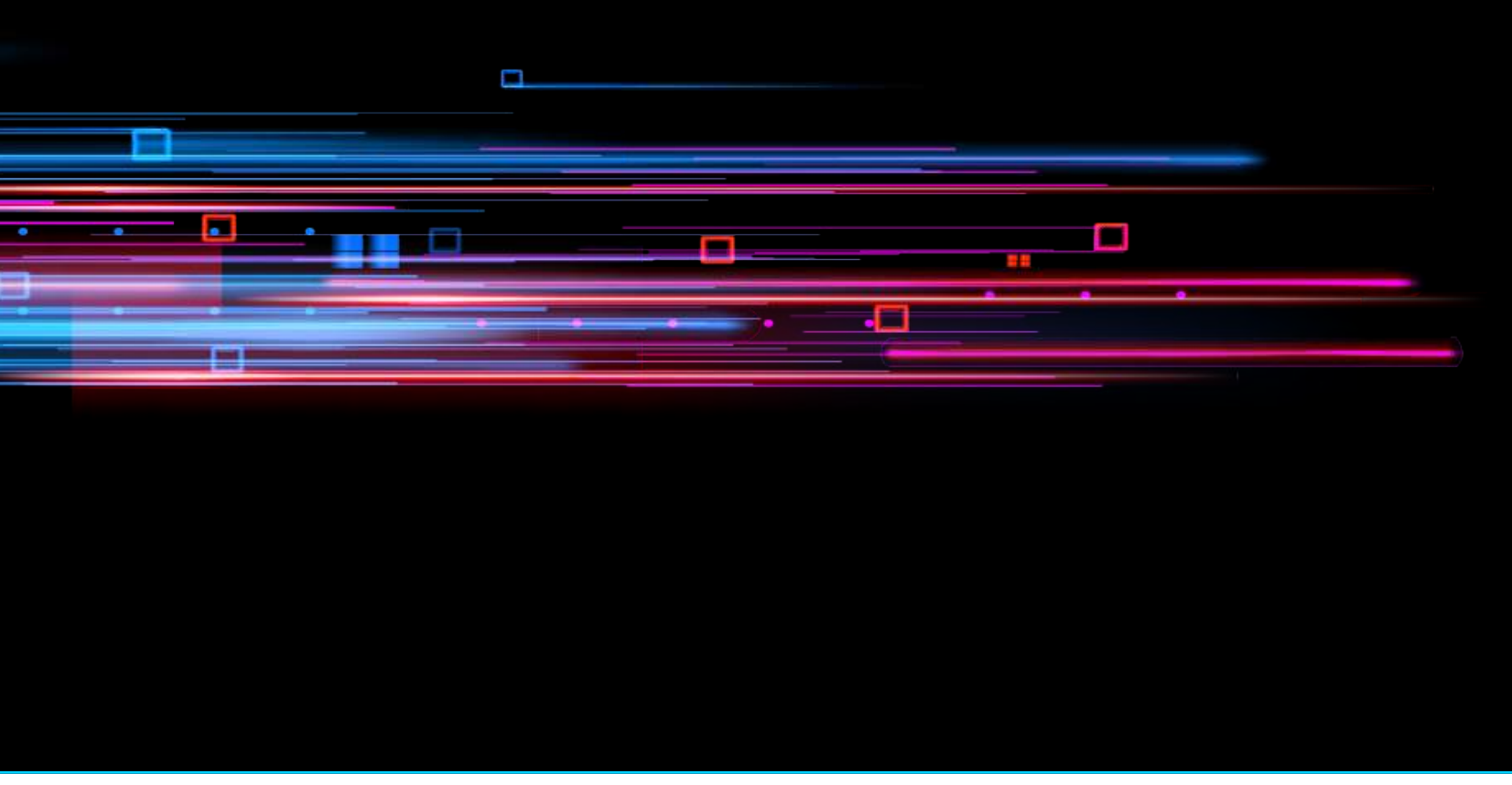

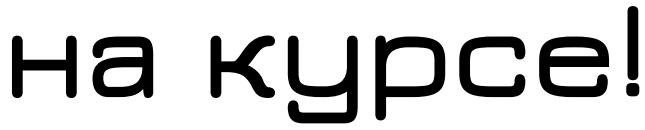